## **XML Parsing and Service Codes**

There are several different techniques and tools available for parsing XML. Intershipper recommends that you follow the protocols laid out by the W3C organization [\(http://www.w3.org/XML/\)](http://www.w3.org/XML/). It is not recommended that you reference any of the XML objects by the service codes. The service codes can and do change. The above-described USPS update is a perfect example of when new service codes come into play and deprecated service codes go away.

## **Referencing Intershipper.com with an IP Address**

It is highly unadvisable to reference the Intershipper server with an IP address. Rather, please use the Intershipper domain, Intershipper.com. By using the Intershipper domain address, you are ensured that no matter what hardware upgrades are made to the Intershipper servers, your system will always be connected to Intershipper, even if the Intershipper IP addresses change.

## **Overview**

InterShipper is a web service delivering accurate shipping-rate aggregation. The "XML via HTTP Interface" has been specifically designed to allow users quick and easy access to our high-speed, quote-engine server.

There are three primary steps involved in interfacing with the Intershipper engine…

- 1. Create an HTTP connection
- 2. Send request parameters via POST method
- 3. Parse XML-formatted response string

It's that simple! Here's a graphical representation of how Intershipper works…

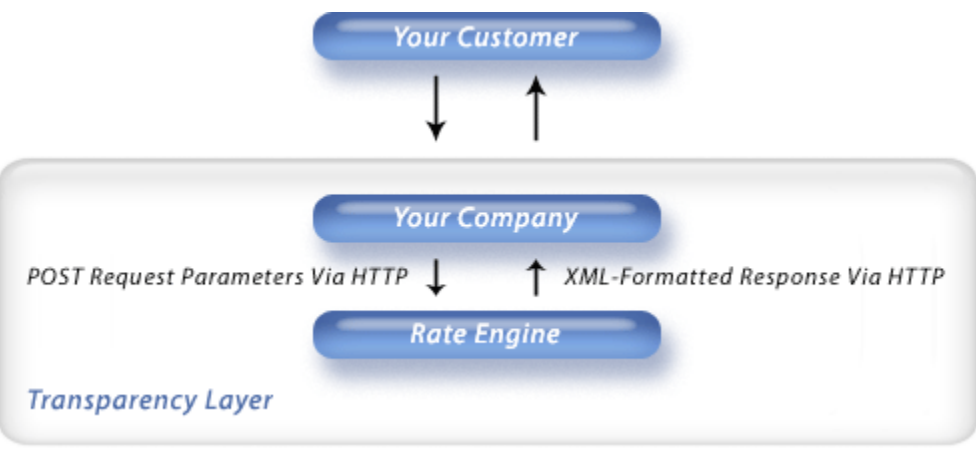

## **Implementation**

Below is a non-programming-language-specific outline of how to easily interface into the Intershipper rate engine using an HTTP POST request.

## **1. Create the HTTP connection**

The specifics of creating a connection vary per language; however, the URL path and program name will not. Be sure to specify the following in order to invoke the proper program…

https://www.intershipper.com/Interface/Intershipper/XML/v2.0/HTTP.jsp

*Note: Non-secure HTTP is also supported.*

## **2. Send request parameters via POST method**

Below is an example of what your request parameter string will look like syntactically. The order is unimportant; however, all key/value sets must be present – even if the value is "blank" or

"empty string". Also note that any data exceeding maximum-length constraints will be automatically truncated.

### **Request Example…**

```
"Version=2.0.0.0" + 
"&ShipmentID=1234" + 
"&QueryID=YourQueryCode" +
"&Username=YourUsername" +
"&Password=YourPassword" +
"&TotalCarriers=1" +
   "&CarrierCode1=USP" +
      "&CarrierAccount1=" +
      "&CarrierInvoiced1=0" +
"&TotalClasses=2" +
   "&ClassCode1=1DY" +
   "&ClassCode2=2DY" +
"&DeliveryType=COM" +
"&ShipMethod=DRP" +
"&OriginationName=John Smith" +
   "&OriginationAddress1=123 Maple Lane" +
   "&OriginationAddress2=" +
   "&OriginationAddress3=" +
   "&OriginationCity=Mesa" +
   "&OriginationState=AZ" +
   "&OriginationPostal=85210" +
   "&OriginationCountry=US" +
"&DestinationName=Jane Doe" +
   "&DestinationAddress1=789 Oak Drive" +
   "&DestinationAddress2=Suite #410" +
   "&DestinationAddress3=Attention: Sales Department" +
   "&DestinationCity=Beverly Hills" +
   "&DestinationState=CA" +
   "&DestinationPostal=90210" +
   "&DestinationCountry=US" +
"&Currency=USD" +
"&ShippingDate=11/28/2005" +
"&SortBy=Carrier" +
"&TotalPackages=1" +
   "&BoxID1=YourBoxCode1" +
      "&Weight1=10" +
      "&WeightUnit1=LB" +
      "&Length1=10" +
      "&Width1=10" +
      "&Height1=10" +
      "&DimensionalUnit1=IN" +
      "&Packaging1=BOX" +
      "&Contents1=OTR" +
      "&Cod1=" +
      "&Insurance1=15000" +
"&TotalOptions=3" +
```
"&OptionCode1=ADD" + "&OptionCode2=PDD" + "&OptionCode3=SDD";

#### **Request Breakdown…**

#### $"Version = 2.0.0.0" +$

Specifies the API version number.

#### "&ShipmentID=1234" +

With each rate lookup, a unique ID is generated and assigned by the quote engine. This ID is used to differentiate between "lookups of the same request" versus "lookups of differing requests". This provides callers the ability to refresh client pages repeatedly without worry of decrementing their allocated number of lookups. This parameter will have one of two possible values; either it will be blank or it will contain an ID from a prior lookup.

#### "&QueryID=YourQueryCode" +

This is your internal code for identifying a particular lookup. The maximum length of this particular field is 15 characters.

#### "&Username=YourUsername" +

This is your Intershipper account username. It has a 25-character maximum length restriction.

#### "&Password=YourPassword" +

This is your Intershipper account password, which also has a 25-character maximum length restriction.

#### "&TotalCarriers=2" +

An integer representation of the total number of carriers.

#### "&CarrierCode1=USP" +

#### "&CarrierAccount1=123456789" +

#### "&CarrierInvoiced1=1" +

The "TotalCarriers" value will dictate the number of times this section of code iterates. Beginning with "1", simply append a "counter" to the end of each parameter key ("CarrierCode", "CarrierAccount", and "CarrierInvoiced"). If applicable, also specify your carrier account number in order to take advantage of any special discounts or offers. Also be sure to specify whether or not you are invoiced directly from the carrier ("CarrierInvoiced" takes a boolean value of "0" or "1"). Currently supported carriers include the following…

- o DHL (DHL World Wide Express)
- o FDX (Federal Express)
- o UPS (United Parcel Service)
- o USP (U.S. Postal Service)
- o CAN (Canada Post)

The maximum length restrictions in characters are as follows…

- $O$  CarrierCode = 3
- $\circ$  CarrierAccount = 50
- $\circ$  CarrierInvoiced = 1

#### "&TotalClasses=2" +

An integer representation of the total number of classes of service.

"&ClassCode1=1DY" + "&ClassCode2=2DY" +

> The "TotalClasses" value will dictate the number of times this section of code iterates. Beginning with "1", simply append a "counter" to the end of the parameter key, "ClassCode". Currently supported classes include the following (all of which have a maximum length of 3 characters)…

- $\circ$  1DY (1st Day)
- $\circ$  2DY (2nd Day)
- o 3DY (3rd Day)
- o GND (Ground)

#### "&DeliveryType=COM" +

Defines whether a shipment is commercial or residential. There are only two possible values permitted (all of which have a maximum length of 3 characters)…

- o COM (Commercial)
- o RES (Residential)

#### "&ShipMethod=DRP" +

Specifies the means by which a carrier is to obtain the package(s) to be shipped. Values permitted include the following (all of which have a maximum length of 3 characters)…

- o DRP (Drop-Off At Carrier Location)
- o PCK (Schedule A Special Pickup)
- o SCD (Regularly Scheduled Pickup)

"&OriginationName=John Smith" +

"&OriginationAddress1=123 Maple Lane" + "&OriginationAddress2=" + "&OriginationAddress3=" + "&OriginationCity=Mesa" + "&OriginationState=AZ" + "&OriginationPostal=85210" + "&OriginationCountry=US" +

Describes the details of from where and whom the shipment is to originate. The "OriginationPostal" and "OriginationCountry" tags are required to have valid data. All other tags may be left blank or empty. Currently supported "origination" countries include the following…

o US (United States of America)

The maximum length restrictions in characters are as follows…

- $\circ$  OriginationName = 50
- $\circ$  OriginationAddress1= 50
- o OriginationAddress2= 50
- o OriginationAddress3= 50
- $\circ$  OriginationCity = 50
- $\circ$  OriginationState = 35
- $\circ$  OriginationPostal = 8
- $\circ$  Origination Country = 2

"&DestinationName=Jane Doe" +

"&DestinationAddress1=789 Oak Drive" + "&DestinationAddress2=Suite #410" + "&DestinationAddress3=Attention: Sales Department" + "&DestinationCity=Beverly Hills" + "&DestinationState=CA" + "&DestinationPostal=90210" + "&DestinationCountry=US" +

Describes the details of to where and whom the package(s) are to be shipped. Once again the "DestinationPostal" and "DestinationCountry" tags are required to have valid data while all other tags may be left blank or empty. To find a particular country code, please view the "Supported Countries" section.

Maximum length restrictions in characters are as follows…

- $\circ$  DestinationName = 50
- o DestinationAddress1= 50
- o DestinationAddress2= 50
- o DestinationAddress3= 50
- $\circ$  DestinationCity = 50
- $\circ$  DestinationState = 35
- $\circ$  Destination Postal = 8
- $\circ$  Destination Country = 2

## "&Currency=USD" +

Defines the type of currency to be used for this given rate lookup. Currently, the only supported value is "USD" (United States' Dollar). The maximum length of this field is 3 characters.

## "&ShippingDate=11/28/2005" +

Indicates the date that the package will be shipped and accepted into the carrier system. If the specified date exceeds 7 days from the current date or is prior to the current date an error will be returned. If the specified date is a Sunday it will be changed to the following Monday. If the specified date is a Saturday, applicable Saturday pickup charges will be applied to the final rate. If no shipping date is provided, the value will be defaulted to current date, or the following Monday if the

current date is a Saturday or Sunday. Format of the value is a string of 10 characters in the following format: MM/DD/YYYY.

## "&SortBy=Carrier" +

Specifies the method to be used for sorting the rates. Three sorting methods are supported, Carrier, Rate and Delivery Date. By setting the SortBy element equal to one of these values, the following result is achieved:

- $\circ$  Carrier sorts the rate quote results for each service level by the carrier associated with that service
- $\circ$  Rate sorts the results in descending order by the final cost of each rate quote
- $\circ$  DeliveryDate sorts the results by the arrival date calculated for each rate quote

The allowed values for the SortBy element include the following:

- o Carrier
- o Rate
- o DeliveryDate

#### "&TotalPackages=1" +

Specifies the total number of packages. This value will dictate the number of times all package-specific sub-nodes will iterate. Beginning with "1", simply append a "counter" to the end of each parameter key. This technique will allow all related subnodes and elements to be properly grouped together (Sub-nodes encompass everything between "BoxID" and "Insurance").

#### "&BoxID1=YourBoxCode1" +

This is your internal code for identifying a particular box or package. The maximum length of this particular field is 15 characters.

"&Weight1=10" + "&WeightUnit1=LB" +

> Specifies the weight of the package as well as the unit of measure. The weight may be any positive decimal number but may not exceed 150 LB, 2400 OZ, or 68.03 KG (anything beyond these limits is considered to be freight not parcel). Supported "WeightUnit"s include the following (each has a maximum length of 2 characters)…

- o KG (Kilogram)
- o LB (Pound)
- o OZ (Once)

"&Length1=10" + "&Width1=10" + "&Height1=10" + "&DimensionalUnit1=IN" + Specifies the overall dimensions of the package as well as its unit of measure. The "Length", "Width", and "Height" may be any positive decimal number. Supported "DimensionalUnit"s include the following (each has a maximum length of 2 characters)…

- o CM (Centimeter)
- $\circ$  IN (Inch)

## "&Packaging1=BOX" +

Describes the container in which the parcel is to be shipped. Changes to this v2.0.3 of the XML API are:

- The LTR (Letter) value has been replaced with the ENV (Carrier Envelope) type, which carries the identical dimensional and weight considerations from a carrier perspective.
- CBX (Carrier Box) and CPK (Carrier Pak) have been added to include support for the carrier-supplied packaging options.

Supported codes include the following (each has a maximum length of 3 characters)…

- o BOX (Customer-supplied Box)
- o CBX (Carrier Box)
- o CPK (Carrier Pak)
- o ENV (Carrier Envelope)
- o MEM (Media Mail)
- o TUB (Carrier Tube)

## "&Contents1=OTR" +

Describes the contents of the parcel to be shipped. Supported codes include the following (each has a maximum length of 3 characters)…

- o AHM (Accessible Hazmat)
- o IHM (Inaccessible Hazmat)
- o LQD (Liquid)
- o OTR (Other)

#### "&Cod1=" +

Specifies the "Cash On Delivery" amount (if any) in cents as a positive integer value. Enter "0" if no C.O.D. amount is due.

#### "&Insurance1=15000" +

Specifies the insurance amount of parcel (if any) in cents as a positive integer value. Enter "0" if insurance is not applicable.

#### "&TotalOptions=3" +

An integer representation of the total number of options.

#### "&OptionCode1=ADD";

The "TotalOptions" value will dictate the number of times this section of code iterates. Beginning with "1", simply append a "counter" to the end of the parameter key, "OptionCode". Currently supported options include the following (all of which have a maximum length of 3 characters)…

Customer Drop-Off (At Carrier Location)

- o ADP (Additional Handling)
- o PDP (Proof of Delivery)
- o SDP (Saturday Pickup)
- o SDD (Saturday Delivery)
- o ISG (Indirect Signature)
- o DSG (Direct Signature)
- o ASG (Adult Signature)
- o INS (Inside Pickup & Delivery)

#### **3. Parse XML-formatted response string**

The string returned back to the caller is in XML format and will therefore need to be parsed accordingly. Below is an example of the data and structure sent back to the caller or client.

#### **Response Example…**

```
<?xml version="1.0" ?>
<shipment 
    xsi:schemaLocation="http://www.intershipper.com/Interface/Intershipper/XM
    L/v2.0/schemas/response.xsd"
    xmlns:xsi="http://www.w3.org/2001/XMLSchema-instance">
   <version>2.0.0.0</version>
   <shipmentID>1234</shipmentID>
   <queryID>YourQueryCode</queryID>
   <deliveryType>COM</deliveryType>
   <shipMethod>DRP</shipMethod>
  <origination>
     <name>John Smith</name>
     <address1>123 Maple Lane</address1>
     <address2 ><address3 \geq<city>Mesa</city>
     <state>AZ</state>
     <postal>85210</postal>
     <country>US</country>
  </origination>
  <destination>
     <name>Jane Doe</name>
```
<address1>**789 Oak Drive**</address1> <address2>**Suite 410**</address2> <address3>**Attention: Sales Department**</address3> <city>**Beverly Hills**</city> <state>**CA**</state> <postal>**90210**</postal> <country>**US**</country> </destination> <package id="**1**"> <boxID>**YourBoxCode1**</boxID> <weight unit="**LB**">**10.0**</weight> <dimensions unit="**IN**"> <length>**10.0**</length> <width>**10.0**</width> <height>**10.0**</height> </dimensions> <packaging>**BOX**</packaging> <contents>**OTR**</contents> <cod>**0**</cod> <insurance>**15000**</insurance> <options> <specialHandling id="**1**">  $<$ code>SDD</code> <name>**Saturday Delivery**</name> </specialHandling> <specialHandling id="**2**"> <code>PDD</code> <name>**Proof of Delivery**</name> </specialHandling> <specialHandling id="**3**">  $<$ code>**ADD**</code> <name>**Additional Handling**</name> </specialHandling> </options> <quote id="**1**"> <carrier>  $<$ code>USP</code> <name>**U.S. Postal Service**</name>  $\epsilon$  <account  $\epsilon$ <invoiced>**0**</invoiced> </carrier> <class>  $<$ code>1DY</code> <name>**1st Day**</name> </class> <service>  $<$ code>**PEA**</code> <name>**USP Express Mail Addresses**</name> <guaranteed>**true**</guaranteed> </service> <rate>

```
<amount>4840</amount>
          <currency>USD</currency>
      \langlerate\rangle<guaranteedarrival>
          <guaranteed>true</guaranteed>
          <byendofday>true</byendofday>
          <date>12/09/2005</date>
          <day>Friday</day>
          <time>7:00 PM</time>
          <militarytime>19:00</militarytime>
      </guaranteedarrival>
     </quote>
    <quote id="2">
       <carrier>
          <code>USP</code>
          <name>U.S. Postal Service</name>
          rac{\text{count}}{\text{}}<invoiced>0</invoiced>
        </carrier>
       <class>
          <code>2DY</code>
          <name>2nd Day</name>
       </class>
       <service>
          <code>PPM</code>
          <name>USP Priority Mail</name>
          <guaranteed>false</guaranteed>
      </service>
       <rate>
          <amount>2350</amount>
          <currency>USD</currency>
      </rate>
      <nonguaranteedarrival>
          <guaranteed>false</guaranteed>
          <byendofday>true</byendofday>
          <earliestarrivaldate>12/09/2005</earliestarrivaldate>
          <latestarrivaldate>12/13/2005</latestarrivaldate>
          <earliestarrivalday>Friday</earliestarrivalday>
          <latestarrivalday>Tuesday</latestarrivalday>
      </nonguaranteedarrival>
    </quote>
  </package>
</shipment>
```
## **Response Breakdown…**

```
<?xml version="1.0"?>
<shipment 
xsi:schemaLocation="http://www.intershipper.com/Interface/Intershipper/XML/v2.0/sche
mas/response.xsd" xmlns:xsi="http://www.w3.org/2001/XMLSchema-instance">
```
Defines the root element of the xml-tree structure, specifies the location of XML schema, and defines namespace(s) accordingly.

#### <version></version>

Specifies the XML API version number.

#### <shipmentID></shipmentID>

With each rate lookup, a unique ID is generated and assigned by the quote engine. This ID is used to differentiate between "lookups of the same request" versus "lookups of differing requests". This provides callers the ability to refresh client pages repeatedly without worry of decrementing their allocated number of lookups. Reuse this number for each subsequent "hit" of the same lookup.

#### <queryID></queryID>

This is your internal code for identifying a particular lookup.

#### <deliveryType></deliveryType>

Defines whether a shipment is commercial or residential. There are only two possible values returned…

- o COM (Commercial)
- o RES (Residential)

#### <shipMethod></shipMethod>

Specifies the means by which a carrier is to obtain the package(s) to be shipped. Possible returned values include the following…

- o DRP (Drop-Off At Carrier Location)
- o PCK (Schedule A Special Pickup)
- o SCD (Regularly Scheduled Pickup)

#### <origination>

<name></name> <address1></address1> <address2></address2> <address3></address3> <city></city> <state></state> <postal></postal> <country></country> </origination>

> Describes the details of from where and whom the shipment is to originate. With the exception of "postal" and "country", all other tags may potentially be returned as blank or empty.

<destination> <name></name> <address1></address1> <address2></address2> <address3></address3> <city></city> <state></state> <postal></postal> <country></country> </destination>

> Describes the details of to where and whom the package(s) are to be shipped. Once again, with the exception of "postal" and "country", all other tags may potentially be returned as blank or empty.

#### <package id="">

In order to correctly identify multiple-package shipments, a unique ID is incrementally assigned to each parcel. This allows parsers the ability to easily traverse up and down the tree structure without namespace conflicts.

#### <boxID></boxID>

This is your internal code for identifying a particular box or package.

#### <weight unit=""></weight>

Specifies the weight of the package as well as the unit of measure. Retuned weights may be any positive decimal number ranging from .01 to 150 LB, 2400 OZ, or 68.03 KG (anything beyond these limits is considered to be freight not parcel). Supported units of measure include the following…

- o KG (Kilogram)
- o LB (Pound)
- o OZ (Once)

<dimensions unit=""> <length></length> <width></width> <height></height> </dimensions>

> Specifies the overall dimensions of the package as well as its unit of measure. The "length", "width", and "height" are positive integer values. Supported units of measure include the following…

- o CM (Centimeter)
- o IN (Inch)

<packaging></packaging>

Describes the container in which the parcel is to be shipped. Supported codes include the following…

- o BOX (Customer-supplied Box)
- o CBX (Carrier Box)
- o CPK (Carrier Pak)
- o ENV (Carrier Envelope)
- o MEM (Media Mail)
- o TUB (Carrier Tube)

#### <contents></contents>

Describes the contents of the parcel to be shipped. Supported codes include the following…

- o AHM (Accessible Hazmat)
- o IHM (Inaccessible Hazmat)
- o LQD (Liquid)
- o OTR (Other)

#### <cod></cod>

Specifies the "Cash On Delivery" amount (if any) in cents, expressed as a positive integer value.

#### <insurance></insurance>

Specifies the insurance amount (if any) in cents, expressed as a positive integer value.

<options>

```
<specialHandling id="">
       <code></code>
       <name></name>
   </specialHandling>
</options>
```
In order to correctly identify multiple options, a unique ID is incrementally assigned to each "specialHandling" iteration. This allows parsers the ability to easily traverse up and down the tree structure without namespace conflicts. If no options were originally specified, then the quote engine will return empty "<options></options>" tags to the caller; otherwise, the "code" and "name" will respectively be returned.

## <quote id="">

In order to correctly identify multiple quotes for a given package, a unique ID is incrementally assigned to each "quote" iteration. This allows parsers the ability to easily traverse up and down the tree structure without namespace conflicts.

<carrier> <code></code> <name></name> <account></account> <invoiced></invoiced> </carrier>

> Defines the carrier as well as all associated elements. Currently supported carriers include the following...

- o DHL (DHL World Wide Express)
- o FDX (Federal Express)
- o UPS (United Parcel Service)
- o USP (U.S. Postal Service)
- o CAN (Canada Post)

<class>

<code></code> <name></name>

</class>

Defines the "general" type of service. Permitted values include the following…

- $\circ$  1DY (1st Day)
- $\circ$  2DY (2nd Day)
- $\circ$  3DY (3rd Day)
- o GND (Ground)

<service>

<code></code>

<name></name>

## </service>

Defines the "specific" class of service. Currently supported values include the following…

DHL World Wide Express

- o DIL DHL International Document (Letter)
- o DID DHL International Document
- o DPE DHL Worldwide Priority Express
- o DGP DHL Global Mail Priority
- o DGS DHL Global Mail Standard

#### FedEx

- o F2D FedEx 2nd Day®
- o FCG FedEx Canadian Ground®
- o FCE FedEx Canadian International Economy®
- o FCF FedEx Canadian International First®
- o FCP FedEx Canadian International Priority®
- o FES FedEx Express Saver®
- o FON FedEx First Overnight®
- o FGN FedEx Ground®
- o FHD FedEx Home Delivery®
- o FSP FedEx SmartPost®
- o FIE FedEx International Economy®
- o FIF FedEx International First®
- o FIP FedEx International Priority®
- o FPN FedEx Priority Overnight®
- o FSO FedEx Standard Overnight®

United Parcel Service

- o U2D UPS 2nd Day Air®
- o U2A UPS 2nd Day Air AM®
- o U3S UPS 3 Day Select®
- o UCX UPS Canadian Expedited®
- o UCE UPS Canadian Express®
- o UCP UPS Canadian Express Plus®
- o UGN UPS Ground
- o UND UPS Next Day Air®
- o UNA UPS Next Day Air Early AM®
- o UNS UPS Next Day Air Saver®
- o UCS UPS Standard Canadian Service®
- o UWX UPS WorldWide Expedited®
- o UWE UPS WorldWide Express®
- o UWP UPS WorldWide Express Plus®

U.S. Postal Service

- o PEG USPS Global Express Guaranteed
- o PEM USPS Express Mail International
- o PMI USPS Priority Mail International
- o PFI USPS First Class Mail International
- o PFM USPS First Class Mail
- o PFB USPS Priority Mail Flat Rate Box
- o PFL USPS Priority Mail Flat Rate Letter
- o PEA USPS Express Mail
- o PEO USPS Express Mail P.O.
- o PPM USPS Priority Mail
- o PGM USPS Parcel Post Machine
- o PGN USPS Parcel Post Non-Machine
- o PMM USPS Media Mail

Canadian Postal Service

- o CPC Priority Courier
- o CPL Purolator International
- o CCX XPresspost
- o CCE Expedited
- o CRG Regular
- o CUE Expedited
- o CUX XPresspost

<rate> <amount></amount> <currency></currency> </rate>

> Represents the monetary amount (in cents) for this given lookup. **Note: All Canadian Postal rates are returned in Canadian currency.**

<guaranteedarrival> <guaranteed></guaranteed> <br/>byendofday></byendofday> <date></date> <day></day> <time></time> <militarytime></militarytime> </guaranteedarrival>

> Specifies the guaranteed arrival information for each rate quote. Supports the following sub-elements:

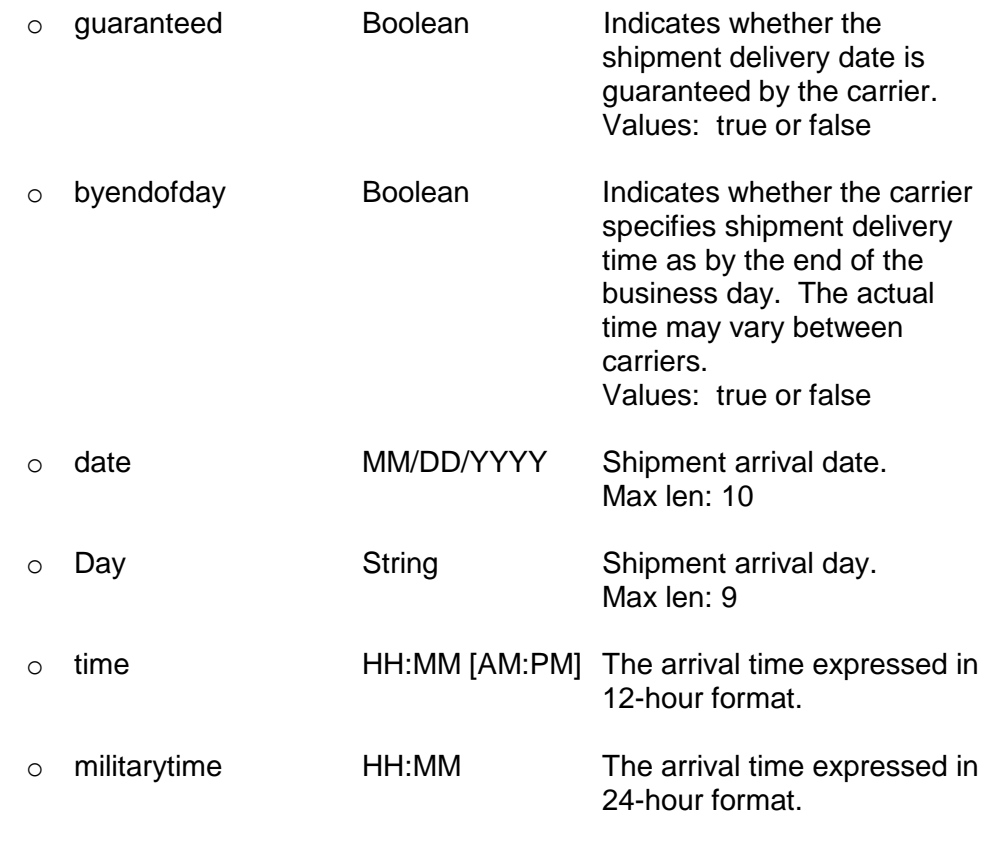

<nonguaranteedarrival> <guaranteed></guaranteed> <byendofday></byendofday> <earliestarrivaldate></earliestarrivaldate> <latestarrivaldate></latestarrivaldate>

#### <earliestarrivalday></earliestarrivalday> <latestarrivalday></latestarrivalday> </nonguaranteedarrival>

Specifies the arrival information for non-guaranteed deliveries for each rate quote. Most non-guaranteed deliveries arrive by end of business day. There are exceptions, such as U.S. Postal Parcel Post, which could be delivered by the route delivery person when normal mail is delivered. Supports the following sub-elements:

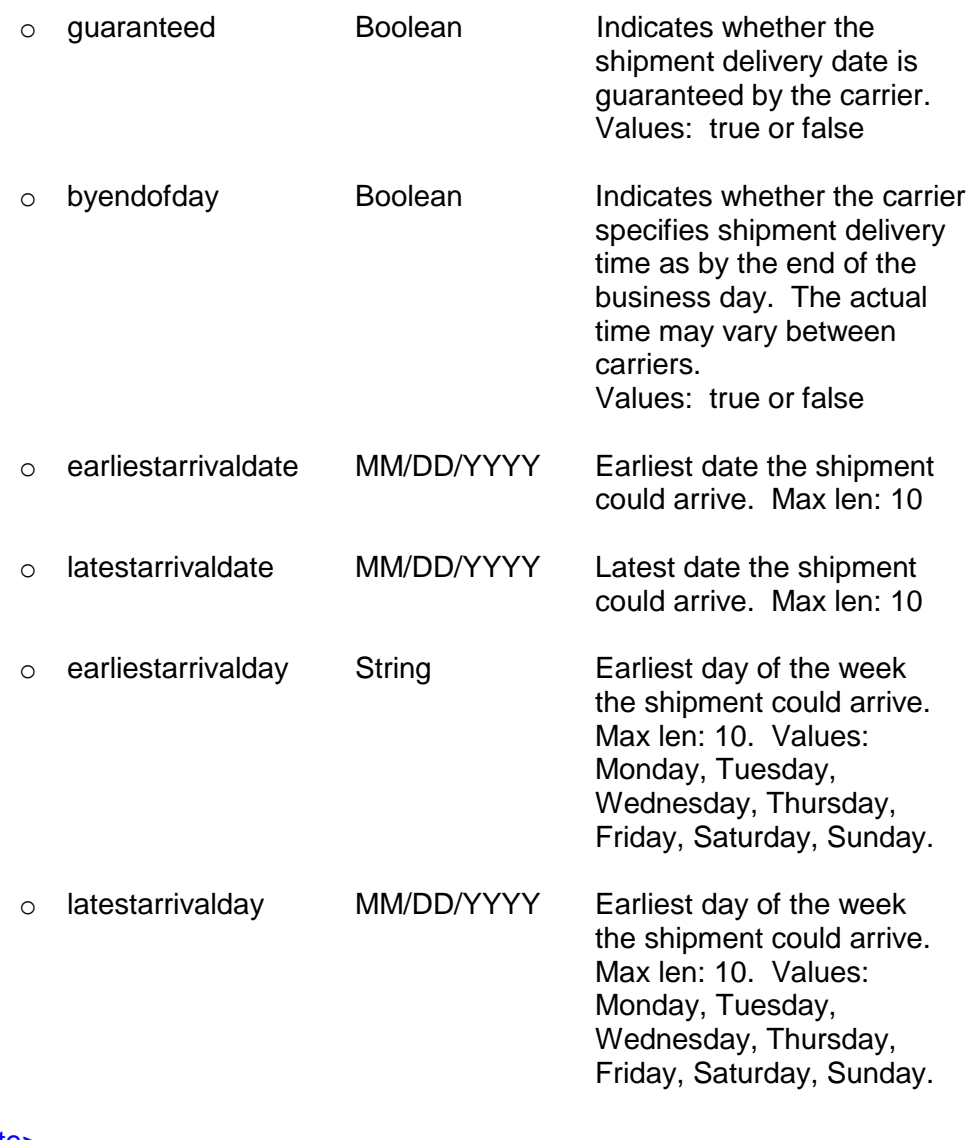

</quote> </package> </shipment>

## **Error Handling**

Errors encountered by the quote engine are returned in XML format to the caller. There are two types of errors that could potentially happen. One is the result of the caller attempting to send invalid, un-properly formatted data to the quote engine and the other is the result of a specific carrier not providing rates for a given area (for some reason or other).

## **Error Syntax**

### …<error>**x:y:z**</error>…

**x** = Signifies one of two types of errors…

"0" – This is the most common type of error. It is typically the result of sending un-properly formatted/validated request parameters to the quote engine.

"1" – This type of error is most often generated as the result of a carrier either not supporting or not providing rates for a given area or locale (reasons may vary).

**y** = This is a numeric code or representation of the error

**z** = A short textual description of the error

## **Error Codes** (Most Common)

0:0:Error Invalid Username Or Suspended Account 0:1:Error Invalid Box ID 0:2:Error Weight, Width, Length, And Height Must Be Positive Whole Numbers 0:3:Error 'x' Is Not A Valid Weight Unit Code (Acceptable Codes: 'lb', 'oz', 'kg') 0:4:Error Weight Cannot Be Less Than Zero 0:5:Error 'x' Is Not A Valid Dimensional Unit Code (Acceptable Codes: 'in', 'cm')

1:0:No Services Available 1:1:Invalid Weight 1:2:Invalid Destination Zip/Postal Code 1:3:Invalid Origination Zip/Postal Code

## **Supported Countries**

AD (ANDORRA) KZ (KAZAKHSTAN) AE (UNITED ARAB EMIRATES) LA (LAOS) AF (AFGHANISTAN) LB (LEBANON) AG (ANTIGUA AND BARBUDA) LC (SAINT LUCIA) AI (ANGUILLA) LI (LIECHTENSTEIN) AL (ALBANIA) LK (SRI LANKA) AM (ARMENIA) LR (LIBERIA) AN (NETHERLANDS ANTILLES) LS (LESOTHO) AO (ANGOLA) LT (LITHUANIA) AR (ARGENTINA) LU (LUXEMBOURG) AS (AMERICAN SAMOA) LV (LATVIA) AT (AUSTRIA) MA (MOROCCO) AU (AUSTRALIA) MC (MONACO)

AW (ARUBA) MD (MOLDOVA) AZ (AZERBAIJAN) MG (MADAGASCAR) BA (BOSNIA) MH (MARSHALL ISLANDS) BB (BARBADOS) MK (MACEDONIA) BD (BANGLADESH) ML (MALI) BE (BELGIUM) MN (MONGOLIA) BF (BURKINA FASO) MO (MACAU) BH (BAHRAIN) MQ (MARTINIQUE) BI (BURUNDI) MR (MAURITANIA) BJ (BENIN) MS (MONTSERRAT) BM (BERMUDA) MT (MALTA) BN (BRUNEI DARUSSALAM) MU (MAURITIUS) BO (BOLIVIA) MV (MALDIVES) BR (BRAZIL) MW (MALAWI) BS (BAHAMAS) MX (MEXICO) BT (BHUTAN) MY (MALAYSIA) BW (BOTSWANA) MZ (MOZAMBIQUE) BY (BELARUS) NA (NAMIBIA) BZ (BELIZE) NC (NEW CALEDONIA) CA (CANADA) NE (NIGER) CF (CENTRAL AFRICAN REP.) NF (NORFOLK ISLAND) CG (CONGO) NG (NIGERIA) CH (SWITZERLAND) NI (NICARAGUA) CK (COOK ISLANDS) NO (NORWAY) CL (CHILE) NP (NEPAL) CM (CAMEROON) NZ (NEW ZEALAND) CN (CHINA) OM (OMAN) CO (COLOMBIA) PA (PANAMA) CR (COSTARICA) PE (PERU) CV (CAPE VERDE) PF (FRENCH POLYNESIA) CY (CYPRUS) PG (PAPUA NEW GUINEA) CZ (CZECH REPUBLIC) PH (PHILIPPINES) DE (GERMANY) PK (PAKISTAN) DJ (DJIBOUTI) PL (POLAND) DK (DENMARK) FT (PORTUGAL) DM (DOMINICA) PW (PALAU) DO (DOMINICAN REPUBLIC) PY (PARAGUAY) DZ (ALGERIA) QA (QATAR) EC (ECUADOR) RE (REUNION) EE (ESTONIA) RO (ROMANIA) EG (EGYPT) RU (RUSSIAN FEDERATION) EH (WESTERN SOMOA) RW (RWANDA) ER (ERITREA) SA (SAUDI ARABIA) ES (SPAIN) SB (SOLOMON ISLANDS) ET (ETHIOPIA) SC (SEYCHELLES) FI (FINLAND) SE (SWEDEN) FJ (FIJI) SG (SINGAPORE) FM (MICRONESIA) SI (SLOVENIA) FO (FAEROE ISLANDS) SK (SLOVAKIA)

BG (BULGARIA) MP (NORTHERN MARIANA ISLANDS) CI (IVORY COAST) NL (NETHERLANDS (HOLLAND))

FR (FRANCE) SL (SIERRA LEONE) GA (GABON) SM (SAN MARINO) GB (UNITED KINGDOM) SN (SENEGAL) GD (GRENADA) SO (SOMALIA) GE (GEORGIA) SR (SURINAME) GF (FRENCH GUIANA) SV (EL SALVADOR) GH (GHANA) SY (SYRIAN ARAB REPUBLIC) GI (GIBRALTAR) SZ (SWAZILAND) GL (GREENLAND) TC (TURKS AND CAICOS ISLANDS) GM (GAMBIA) TD (CHAD) GN (GUINEA) TG (TOGO) GP (GUADELOUPE) TH (THAILAND) GQ (EQUATORIAL GUINEA) TJ (TAJIKISTAN) GR (GREECE) TM (TURKMENISTAN) GT (GUATEMALA) TN (TUNISIA) GU (GUAM) TO (TONGA) GW (GUINEA-BISSAU) TR (TURKEY) GY (GUYANA) TT (TRINIDAD AND TOBAGO) HK (HONG KONG) TV (TUVALU) HN (HONDURAS) TW (TAIWAN) HT (HAITI) UA (UKRAINE) HU (HUNGARY) UG (UGANDA) ID (INDONESIA) US (UNITED STATES OF AMERICA) IL (ISRAEL) UY (URUGUAY) IN (INDIA) UZ (UZBEKISTAN) IS (ICE LAND) VE (VENEZUELA) IT (ITALY AND VATICAN CITY STATE) VG (VIRGIN ISLANDS (BRITISH)) JM (JAMAICA) VI (VIRGIN ISLANDS (U.S.)) JO (JORDAN) VN (VIETNAM) JP (JAPAN) VU (VANUATU) KE (KENYA) WF (WALLIS AND FUTUNA ISLANDS) KG (KYRGYZSTAN) WS (SAMOA) KH (CAMBODIA) YE (YEMEN) KI (KIRIBATI) YU (YUGOSLAVIA) KN (SAINT KITTS AND NEVIS) ZA (SOUTH AFRICA) KR (SOUTH KOREA) ZM (ZAMBIA) KW (KUWAIT) ZR (ZAIRE) KY (CAYMAN ISLANDS) ZW (ZIMBABWE)

HR (CROATIA) TZ (TANZANIA, UNITED REPUBLIC OF) IR (IRELAND, REPUBLIC OF) VC (SAINT VINCENT AND THE GRENADINES)

# **Code Samples**

For more information and examples on how to interface into Intershipper via an HTTP connection, please see code examples provided at the following link:

<http://www.intershipper.com/Shipping/Intershipper/Website/MainPage.jsp?Page=Integrate>